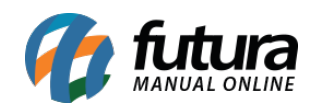

**Sistema:** Gourmet

**Referência:** FG03

**Versão:** 2016.03.14

**Como funciona**: Existem algumas funções básicas da venda pelo *Gourmet*, que servem para todos os módulos.

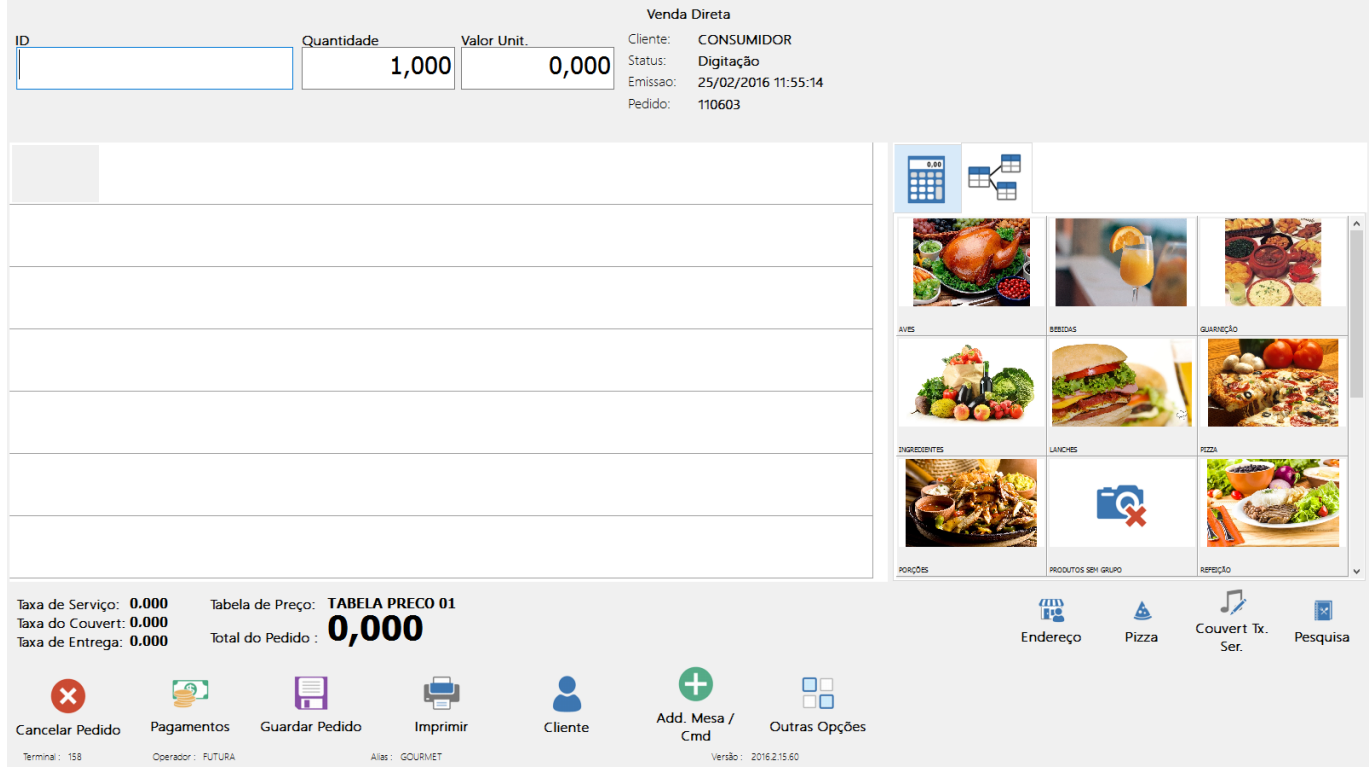

**Cancelar Pedido:** Cancelar o Pedido durante a sua digitação.

**Pagamento:** Abre a tela de Pagamentos para finalização do pedido.

**Guardar Pedido:** Guarda o pedido que está na tela.

**Imprimir:** Opções para impressão na cozinha, delivery, e de reimpressão de documentos fiscais.

**Cliente:** Esta opção possibilita fazer a pesquisa de um cliente já cadastrado, ou a inclusão de um novo.

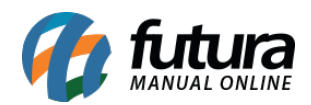

**Add. Mesa/Cmd:** Adiciona uma mesa ou comanda ao pedido corrente.

**Outras Opções:** Possui alguns atalhos para outros comandos: Abrir Gaveta, Tabela de Preço, Tipo de Entrega, Pagamento Parcial e Cancelar.

**Endereço:** Tela para incluir endereço do cliente nos casos de Delivery.

**Pizza:** Abre a tela de lançamento de Pizzas.

**Couvert TX. Serviço:** Abre a tela para inclusão de Taxas no pedido.

**Pesquisa:** Pesquisa de Produtos.